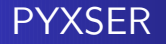

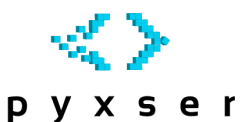

pyxser Serialización XML en Python

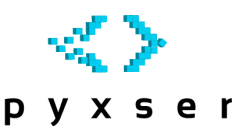

<span id="page-0-0"></span>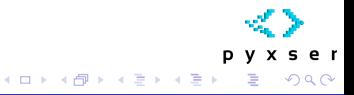

## pyxser, Serialización XML en Python

#### Daniel Molina Wegener

<http://coder.cl/>

Copyright (C) 2009 Daniel Molina Wegener

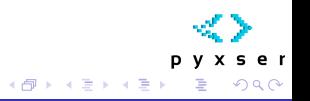

← □ →

## Tabla de Contenidos

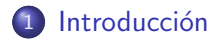

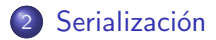

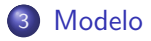

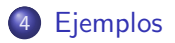

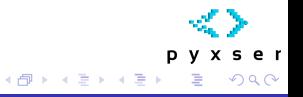

4 0 8

# Introducción

## **• Serialización**

Modelo Representación de un Objeto

· Utilización en Python Comunicaciones Persistencia de Objetos

<span id="page-3-0"></span>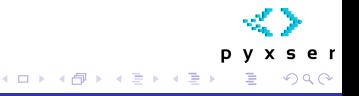

# Introducción

### **• Serialización**

Modelo Representación de un Objeto

## o Utilización en Python Comunicaciones

Persistencia de Objetos

### **•** Interoperabilidad Comunicación entre sistemas

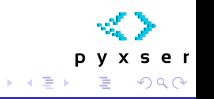

**K 伺 ▶ → 手** 

← □ →

# Introducción

## **• Serialización**

Modelo Representación de un Objeto

## **• Utilización en Python**

Comunicaciones Persistencia de Objetos

### o Interoperabilidad

Comunicación entre sistemas

Ejemplos Persistencia Web Services

 $\leftarrow$   $\equiv$ 

4 n →

# Introducción

## **• Serialización**

Modelo Representación de un Objeto

## **• Utilización en Python**

Comunicaciones Persistencia de Objetos

### o Interoperabilidad

Comunicación entre sistemas

## Ejemplos

Persistencia Web Services

∢母▶

э

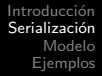

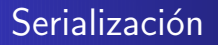

### · Representación de un Objeto

- Modelo
- **•** Reutilizable
- Simplicidad
- **•** Transportable

<span id="page-7-0"></span>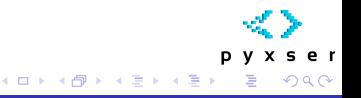

## Modelo

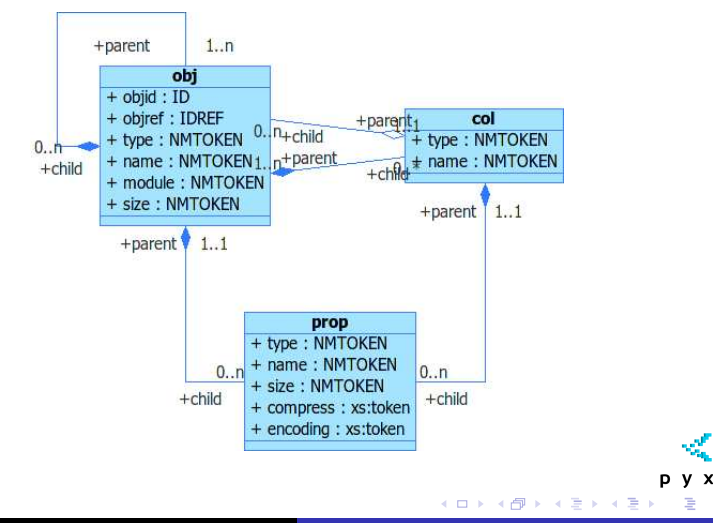

s e r

<span id="page-8-0"></span> $299$ 

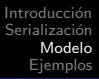

## Modelo — Elementos

- $\bullet$  Objetos  $\rightarrow$  *pyxs:obj* Los objetos son serializados como tales.
- Colecciones  $\rightarrow$  *pyxs:col*

Este elemento contempla casos de variables no objetos, como arreglos por ejemplos, aunque Python no tenga arreglos...

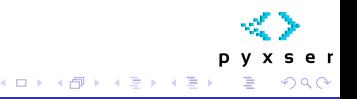

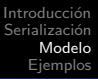

## Modelo — Elementos

- $\bullet$  Objetos  $\rightarrow$  *pyxs:obj* Los objetos son serializados como tales.
- $\bullet$  Colecciones  $\rightarrow$  *pyxs:col* Este elemento contempla casos de variables no objetos, como arreglos por ejemplos, aunque Python no tenga arreglos...
- $\bullet$  Miembros  $\rightarrow$  pyxs: prop Elemento para tipos basicos, enteros, cadenas, punto flotante y otros.

←ロ ▶ (何 ▶ (三 ) (三 ) 。

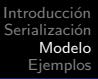

## Modelo — Elementos

- $\bullet$  Objetos  $\rightarrow$  *pyxs:obj* Los objetos son serializados como tales.
- $\bullet$  Colecciones  $\rightarrow$  *pyxs:col* Este elemento contempla casos de variables no objetos, como arreglos por ejemplos, aunque Python no tenga arreglos...
- Miembros  $\rightarrow$  *pyxs:prop* Elemento para tipos basicos, enteros, cadenas, punto flotante y otros.

←ロ ▶ (何 ▶ (三 ) (三 ) 。

## Modelo — Atributos Comunes

- Tipo  $\rightarrow$  type
- Nombre  $\rightarrow$  name
- $\bullet$  Tamaño  $\rightarrow$  size
- Id  $\rightarrow$  objid
- Ref  $\rightarrow$  objref

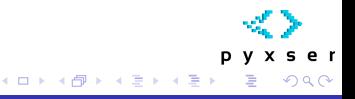

## Propiedades del Modelo

#### **•** Recursivo

Estructura de Arbol de Objetos

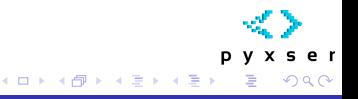

## Propiedades del Modelo

- **•** Recursivo
- Estructura de Arbol de Objetos
- Permite Referencias Cruzadas

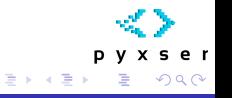

4 冊 ▶

← □ →

## Propiedades del Modelo

- **•** Recursivo
- Estructura de Arbol de Objetos
- Permite Referencias Cruzadas
- **Permite Referencias Circulares**

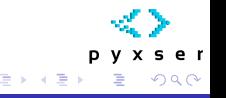

← □ →

∢母▶

## Propiedades del Modelo

- **•** Recursivo
- Estructura de Arbol de Objetos
- Permite Referencias Cruzadas
- **Permite Referencias Circulares**
- $\bullet$  Reducción en  $O(n)$  con Referencias

つへへ

## Propiedades del Modelo

- **•** Recursivo
- Estructura de Arbol de Objetos
- Permite Referencias Cruzadas
- **Permite Referencias Circulares**
- $\bullet$  Reducción en  $O(n)$  con Referencias

Daniel Molina Wegener | pyxser, Serialización XML en Python

つへへ

# **E**jemplos

#### Almacenar Configuraciones

pyxser puede ser utilizado para almacenar configuraciones, utilizando un objeto dummy sin propiedades, agregándole o quitándole propiedades en run-time.

#### **WebServices**

pyxser puede ser utilizado con WebServices, pudiendo generar los beans u objetos necesarios para trabajar con el esquema de pyxser de manera dinámica y entregarle interoperabilidad.

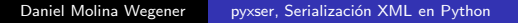

<span id="page-18-0"></span>←ロト ←何ト ←ヨト ←ヨト

# **E**jemplos

#### Almacenar Configuraciones

pyxser puede ser utilizado para almacenar configuraciones, utilizando un objeto dummy sin propiedades, agregándole o quitándole propiedades en run-time.

#### WebServices

pyxser puede ser utilizado con WebServices, pudiendo generar los beans u objetos necesarios para trabajar con el esquema de pyxser de manera dinámica y entregarle interoperabilidad.

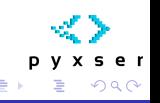

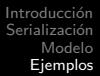

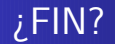

# Preparado con LATEX Compilado el 9 de Octubre Coyright C 2009 Daniel Molina Wegener

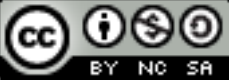

<span id="page-20-0"></span>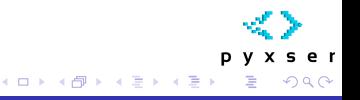